# Minitab® 20 统计软件

# 内容

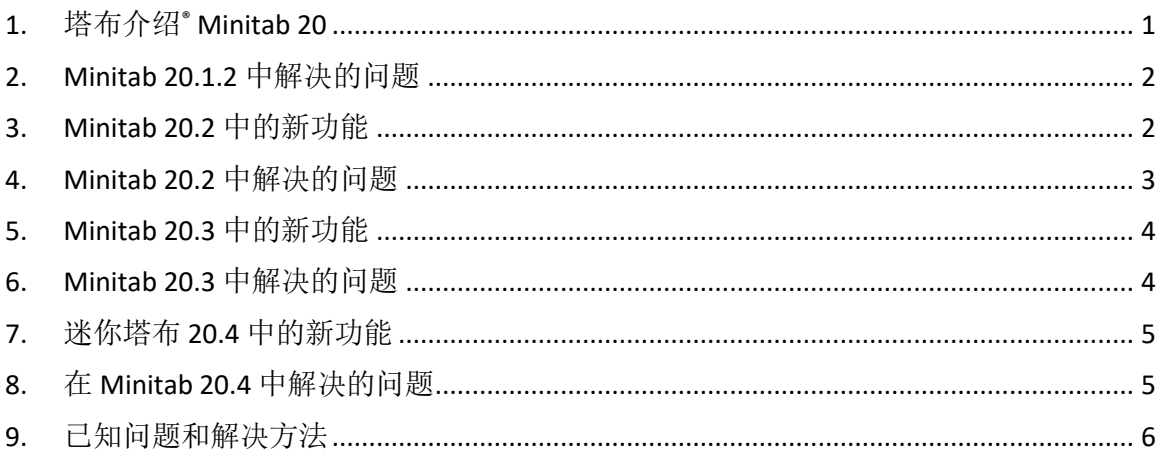

# <span id="page-0-0"></span>1. 塔布介绍® Minitab 20

欢迎使用 Minitab 20! 我们的最新版本提供了许多新功能, 包括:

- 可自定义报告一当前分析结果一起在报告中与您指定的标题和标题。
- 平行坐标绘图-可视地比较多个变量的并行坐标上的多个系列或系列组。
- 当数据集包含许多观测结果时,绑定散射图-调查一对连续变量之间的关系。
- 热图一调查一个或多个分类变量与汇总统计之间的关系。
- 使用 K 折交叉验证或测试组验证的二进制物流回归交叉验证-F验证模型(测试集选 项于 19.2020.1 中添加)。
- 使用 K 折交叉验证或测试组验证的泊松回归交叉验证一验证模型。
- 可变性图表增强
	- o 为给定一组因子指定多个响应变量,为每个响应创建变异性图表。
	- o 刷图上的一个或多个数据点以识别相应的工作表信息。
- CART®分类和 CART® Regression-使用增强的"选择替代树"对话框来探索最佳树的替 代方案。将最佳树与其他预期树图进行比较,并比较其相应的统计数据。
- 从导航器中选择多个命令,同时执行多个分析操作。

• 与微软 OneDrive® 和 Google Drive 的集成™ 允许您从这些存储库直接打开项目到 Minitab。

除了这些新的桌面功能, Minitab 20 还提供迷你塔布的网络版本。Minitab 的 Web 版本允 许您打开来自微软 OneDrive ℃ Google Drive 的集成™或本地文件的项目。Web 版本提供许 多与桌面版本相同的功能,允许您随时随地访问 Minitab。

请访问 [www.minitab.com](http://www.minitab.com/) 了解更多信息。

# <span id="page-1-0"></span>2. Minitab 20.1.2 中解决的问题

Minitab 20.1.2 中解决了几个具体问题,包括:

# 项目 1

要使用 COM,具有许可证门户许可的用户必须启动 Minitab 桌面应用程序、登录并检查" 让我登录"。(182788)

# 项目 2

在离线模式下尝试注销的许可证门户许可用户不会收到离线的警告消息。(182702)

项目 3

如果拥有许可证门户许可的用户在存储库项目打开时签出,则存储库项目将保持锁定状 态。(182705)

# 项目 4

当许可证门户用户从桌面应用程序中签名时,座椅不会立即释放。(182708)

# 项目 5

<span id="page-1-1"></span>每次启动桌面应用程序时,六西格玛工具栏的位置都会重置。(182715)

# 3. Minitab 20.2 中的新功能

- 预测分析模块 预测分析模块是一项附加功能,允许用户访问高级预测分析方 法:
	- o 树网®分类
	- o Random Forests® 分类
	- o 树网®回归
	- o Random Forests® 回归
- CART 中的相对可变重要性图表更新 新图表允许在数据包含许多预测器时滚动。
- 科雷洛格拉姆 此新图表允许用户在视觉上比较每对变量之间的皮尔逊相关系数。
- 热图-热图对话框已更新,以提供新的显示选项,并允许用户同时创建多个图形。
- 绑定散射图 已更新绑定散射图对话框,允许用户使用每个 Y 与每个 X 或特定 X/Y 对同时创建多个图形。
- 并行坐标绘图–并行坐标绘图对话框已更新,允许用户同时创建多个图形。
- 时间系列菜单下的延迟- 增强的滞后功能允许用户拥有多个根列,并生成和存储多 个滞后列。
- 社交登录-社交登录功能允许拥有 Minitab 许可证门户许可的用户在 Facebook 或谷 歌登录他们的帐户。
- R 集成 与 R 的集成允许用户仅扩展 Minitab 统计软件为桌面版本提供的功能。

注意:验证套件已更新为 20.2。如果您使用验证套件,您可以在此处请求最新版本: <https://www.minitab.com/support/software-validation/>

# <span id="page-2-0"></span>4. Minitab 20.2 中解决的问题

### 项目 1

编辑一个图形,允许在拆分视图中交叉发丝崩溃迷你。(181835)

# 项目 2

如果您删除图形,然后在自动更新打开时更改图形数据,然后撤消图形删除和数据更改, Minitab 就会崩溃。(182286)

# 项目 3

某些田口设计变得腐败。(182239)

项目 4

当文件路径包含撇号时无法保存项目。(182922)

# 项目 5

当数据更改后更新结果时,用户笔记将被删除。(181983)

# 项目 6

数据更改后, 无法更新 V 面膜 CUSUM 图表。(181988)

项目 7

具有多个列的控制图表将在更新后崩溃保存。(183065)

无法打开从谷歌表下载的 XLSX 文件。(183103)

### 项目 9

Web 应用 中的**"**重新编码**>**使用转换表 对话框"要求输入列和转换表的行数相同。(182138)

#### 项目 10

当子组包含缺失值时,能力六包会产生错误。(181201)

项目 11

使用与 TSET 命令的直和卷曲报价的混合可能会崩溃迷你。(181845)

项目 12

在某些情况下,用户可以通过桌面应用程序阻止他们打开 Google 云端驱动器™文档。 (183000)

# 项目 13

在 Minitab Web 应用中,当您使用英语以外的区域设置时,用户可能会在对话框中出现语 法错误。(183115)

# <span id="page-3-0"></span>5. Minitab 20.3 中的新功能

- 图形生成器,允许您可可视化您的数据并探索图形替代方案。下列图表可在图形生 成器中找到。
	- o 条形图
	- o 区间散点图
	- o 箱线图
	- o 相关图
	- o 热图
	- o 直方图
	- o 单值图
	- o 平行坐标图
	- o 散点图
	- o 时间序列图

# <span id="page-3-1"></span>6. Minitab 20.3 中解决的问题

项目 1

Minitab 使用不正确的 n 值, 用于较大的响应变量时, 较大的信号与噪声比更好。(182578)

### 项目 2

在发布末尾消息之前,宏不会存储值。(181525)

在 Web 应用中, 您无法在响应优化器中输入连续预测器。(183687)

# 项目 4

根据绑定散射图变量的顺序,计算可能不正确。 (183631)

# 项目 5

在 Web 应用中, 删除中间有空列的列不正常工作。(183532)

# <span id="page-4-0"></span>7. 迷你塔布 20.4 中的新功能

- 图形构建器中提供的交互式气泡图。
- 医疗保健模块 此可选附加模块包括使用医疗保健行业中常见的关键流程指标 (KPI) 进行统计分析和图表。

# <span id="page-4-1"></span>8. 在 Minitab 20.4 中解决的问题

# 项目 1

在 Web 应用中运行文件菜单中的脚本不会运行存储在 Microsoft OneDrive 中的脚本®。 (184173)

# 项目 2

当多个项目在导航器中时,编辑项目(图表)的名称,同时尝试删除项目会产生运行时间 错误。 (180453)

## 项目 3

仅包含绝对变量的二进制物流回归模型不显示赔率比率表。 (183827)

# 项目 4

在布局工具中添加图形可能会导致 Minitab 崩溃。 (183566)

### 项目 5

已调整的图形上的刷卡点可能导致 Minitab 崩溃。 (183774)

#### 项目 6

在 Web 应用程序中,复选框在"安装线图"图表对话框中标记错误。 (184122)

# 项目 7

在图形构建器的字段之间拖动和丢弃变量可能导致变量消失。 (183920)

#### 项目 8

在 Web 应用中,当您选择多个列时,价值顺序设置不正确,并且有些列是空白的。 (183821)

# <span id="page-5-0"></span>9. 已知问题和解决方法

#### 项目 1

当您从图表菜单创建直方图、概率图或经验 CDF 并指定分布时, Minitab 可能会给出不正 确的错误,即使数据选项用于排除导致错误的数据部分。(143049)

解决方法: 使用数据 > 子集化工作表创建一个新的工作表, 以便在创建图形之前排除违规 的值。

解决方法:使用正常分布创建图形,然后双击图表上显示的分布以指定不同的分布。

#### 项目 2

如果您使用分步回归来分析具有过程变量的混合物设计,并且一个或多个过程变量被分步 过程丢弃,则掉落的过程变量将显示在系数为零的输出中。因此,模型的图形(包括轮 廓、表面和优化图)表明,尽管这些变量未包含在模型中,但掉落的过程变量对响应没有 影响。(9047)

解决方法:去除丢弃的过程变量后重新运行分析。

#### 项目 3

如果您有过时或不兼容的视频卡驱动程序,创建迷你图可能会使 Minitab 崩溃。(6501)

解决方法: 将您的特定视频卡升级为最新视频驱动程序可能会修复此问题。

解决方法: 选择文件>选项>图形>其他图形选项, 并检查禁用硬件加速。

#### 项目 4

在极少数情况下,迷你塔布项目文件 (\* .MPJ,\*.MPX)可能会变得腐败,而迷你塔布将 无法打开这些文件。(124217, 007128)

解决方法:找到项目的备份文件(同一文件夹中与损坏项目的名称相同的 \*.BAK 文件)。 启动迷你塔布的新实例,然后拖放\*。将 BAK 文件放入迷你版。大多数情况下, 此方法可 恢复项目。如果项目成功恢复,请立即使用新文件名保存该项目。如果此备份失败,请联 系 Minitab 技术支持 (<http://www.minitab.com/contact-us>)。

#### 项目 5

极少数情况下, 客户会在打开项目文件时收到以下错误消息: "读取项目文件时出错: 我 的网络。MPX。(8548, 8610, 8908)

解决方法:找到项目的备份文件(同一文件夹中与损坏项目的名称相同的 \*.BAK 文件)。 启动迷你塔布的新实例,然后拖放\*。将 BAK 文件放入迷你版。大多数情况下,此方法可 恢复项目。如果项目成功恢复,请立即使用新文件名保存该项目。如果此备份失败,请联 系 Minitab 技术支持 (http://www.minitab.com/contact-us)。

#### 项目 6

如果重量列更新,基于重量模型的图形无法显示为过时。(172888)

# 项目 7

打开文本文件时(\*。TXT), 预览窗口可能会显示为空, 如果前 100 行或更多是空的, 或 者当您键入价值 100 或以上的 第一行导入。(175474)

### 项目 8

标准工具栏中的取消按钮对运行缓慢的宏没有响应。(179705)

解决方法: 使用键盘快捷方式 CTRL+中断。

# 项目 9

当您以非英语语言打开以英语创建的项目时,您使用的对话框仍将以非英语显示。 (179748)

#### 项目 10

在重新缩放图形之前,平行坐标图图可能不完整。(182566)

# 项目 11

如果您将大量输出(如具有多个节点的 CART® 分类树)发送到 Minitab 工作区™或由 Minitab 提供"配合", 这些应用程序可能会崩溃。(182523)

#### 项目 12

如果您按住鼠标,并在单击子梅努时拖下底部边缘,Minitab 可能会崩溃。(182604)

项目 13

间歇性地, XWORD 命令不会将来自 Minitab 的所有输出发送到微软 Word® (179956)

#### 项目 14

在某些情况下,从输出窗格中的命令级别上下文菜单打印并行坐标绘图可能不起作用,这 可能会阻止在其他命令的命令级别上打印。(182664)

解决方法:从图形上下文菜单上打印并行坐标绘图,或复制或发送到 Microsoft Word® /PowerPoint® 并从这些应用程序打印。

如果您在在线存储库中处理项目时,互联网已断开连接(Microsoft OneDrive® 或 Google Drive ™), 存储库中的项目可能会保持锁定状态。您将需要转到在线存储库以签入或丢弃 退房。(182648)

#### 项目 16

要在 Microsoft Edge®中共享 Google Drive ™项目, 您需要将 跟踪预防 更改为"微软边缘" 隐 私设置 中的基本 功能。(182646)

#### 项目 17

要在使用 Microsoft OneDrive ®时在迷你版的 Web 版本中打开工作表 (mtw 和 mwx), 您 必须使用 **文件>打开工作表**。您不能直接从微软单驱动器\*打开工作表。(182652)

#### 项目 18

在 Minitab 的 Web 版本中,当您使用 Safari ®时,您不能从上下文菜单中复制 CART 树图项 目。(182654)

解决方法: 选择树图并使用命令+C。

### 项目 19

如果您在 Minitab 的 Web 版本中使用逗号小数分隔区域设置(德语、葡萄牙语、法语), 则无法使用响应优化器。(182656) 解决方法: 在 Minitab 的 Web 版本中, 切换到不同的区域设置。

#### 项目 20

当您通过电子邮件共享 Minitab 项目时,收件人只能下载项目,而不能直接在 Minitab 的 Web 版本中打开它。(182658)

解决方法:导航到微软 OneDrive®中的共享目录,单击"小 **>**开放**>**打开**"**的**"**预览**>**>椭圆"。

### 项目 21

当您在 Minitab 20.2 中创建包含包含包含相对可变重要性图表的 CART 模型的项目时,当您 在 Minitab 19.2020.1、20.1、20.1.2 或 20.1.3 中打开项目时, 您将看不到与该模型相关的任 何 CART 输出。(183463)

#### 项目 22

在 Minitab Web 应用中, 根据日期子装工作表会返回错误。(183268)

# 项目 23

使用 X-Y 对创建绑定散射图可能会在列对长度不平等时生成不正确的图形。(183631)

装箱散射图在虚拟机器上的图形生成器中呈现空。(183779)

解决方法:检查文件>选项中的"禁用硬件加速"复选框 ,**>**图形**>**其他图形选项。

## 项目 25

谷歌表™不能在迷你桌面应用程序中打开。(183963)

# 项目 26

在 Minitab Web 应用中,需要 4 分钟以上的命令将时间过长或导致会话过期。 (184221)

解决方法:使用桌面版的 Minitab 进行长期运行的命令。

#### 项目 27

使用单个登录和多因素身份验证通过 Minitab 许可证门户获得许可的用户不能登录微软 Windows 8.1 上的桌面应用程序。 (184362)

解决方法:使用 Web 应用或升级到微软 Windows 10。

# 项目 28

从存储库(微软 OneDrive®和谷歌驱动器™)打开一个项目将导致桌面应用程序崩溃在微软 Windows 8.1。 (184364)

解决方法:使用 Web 应用或升级到微软 Windows 10。